# **Need to upgrade your computer skills? Free Weekly Computer Classes**

**Monday Nights 5-6:30pm** 

**Wednesday Mornings 10-11:30am** 

**AT NEW HAVEN PUBLIC LIBRARY IVES MAIN LIBRARY**

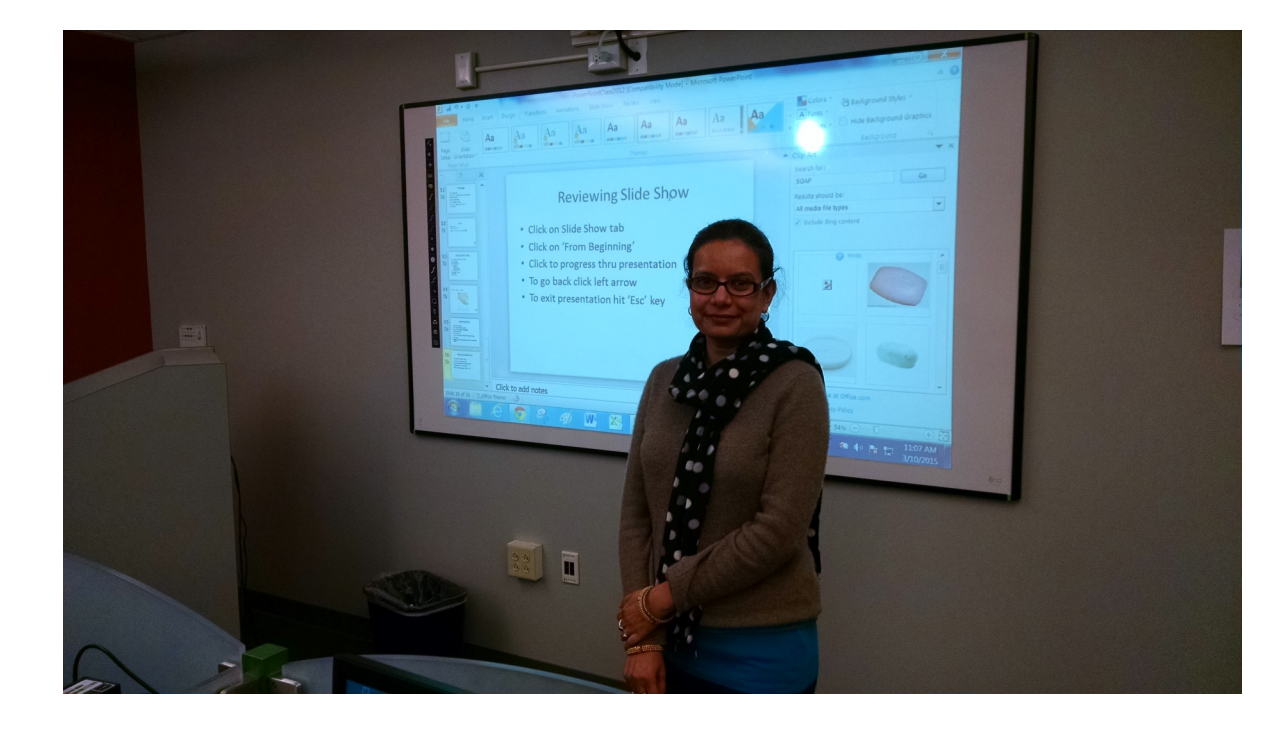

# **IVES PROGRAMMING at** IVES PROGRAMMING at

# **Mondays 5—6:30 pm**

- Jan 4 **Excel Intro**
- Jan 11 **Keyboard/Mouse/Email**
- Jan 18 **MLK Day—no class**
- Jan 25 **Google Docs intro**

## **Wednesdays 10-11:30 am**

- Jan 6 **Excel Intermediate**
- Jan 13 **Word Intro**
- Jan 20 **Digital Photography**
- Jan 27 **Power Point Intro**

These classes require some computer familiarity. Please note class start times, extra late arrivals may be excluded. Call 203-946-2283 to register.

### **NEW HAVEN FREE PUBLIC LIBRARY IVES MAIN LIBRARY**

# **Class Descriptions**

### **PC Basics** :

What is hardware? What is software? By learning about your computer, you'll be better able to take advantage of its possibilities!

### **Internet Explorer – Accessing the Internet** :

Internet Explorer is Microsoft's browser. Browers are the bridge between you and the Internet. Learn how to use it!

### **Microsoft Excel Intro:**

Excel is one of Microsoft's most powerful tools. Learn the basics about how to create and use spreadsheets. Cells, formulas and charts are among the topics covered.

### **Intermediate Microsoft Excel:**

Building on lessons learned in Excel Primer class. You will create a home budget sheet. Also included: formatting cells, expanded formula application and auto fill

### **Windows 7 – Introduction** :

Starting with the Windows 7 Taskbar, learn how to take advantage of the resources at your disposal in Microsoft Windows 7.

### **Keyboard and Mouse Workshop:**

A hands-on workshop which will enhance essential keyboard and mouse skills.

### **Email: Set up a free Yahoo email account**:

By the end of this class you will have your own email account for keeping in touch.

### **Microsoft Word Intro:**

Use Word to create documents that are key in today's world for job searching and so much else. Learn how to create a cover letter using Word.

### **Intermediate Word:**

Building on lessons learned in Word Introduction class. You will format a more extensive document than in the intro class. Also included: paragraph formatting, AutoCorrect, and tables.

### **Google Searches:**

Google is one of the most powerful search engines. Learn how to search the Internet using Google.

### **Power Point Intro:**

Learn how to use Microsoft's Power Point to support your presentations with educational and persuasive organizing text and images.

### **Facebook** :

An introduction to the very, very popular 'social network' program. It's easy to set up an account and join in the world of social media.

### **LinkedIn**;

Get started with one of the best networking tools on the Internet. Learn how to set up account and build your profile.